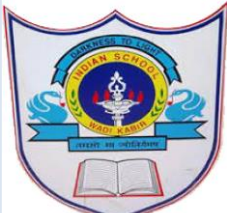

S Y L L A B U S F O R T H E M O N T H O F M A Y , 2020 C L A S S V

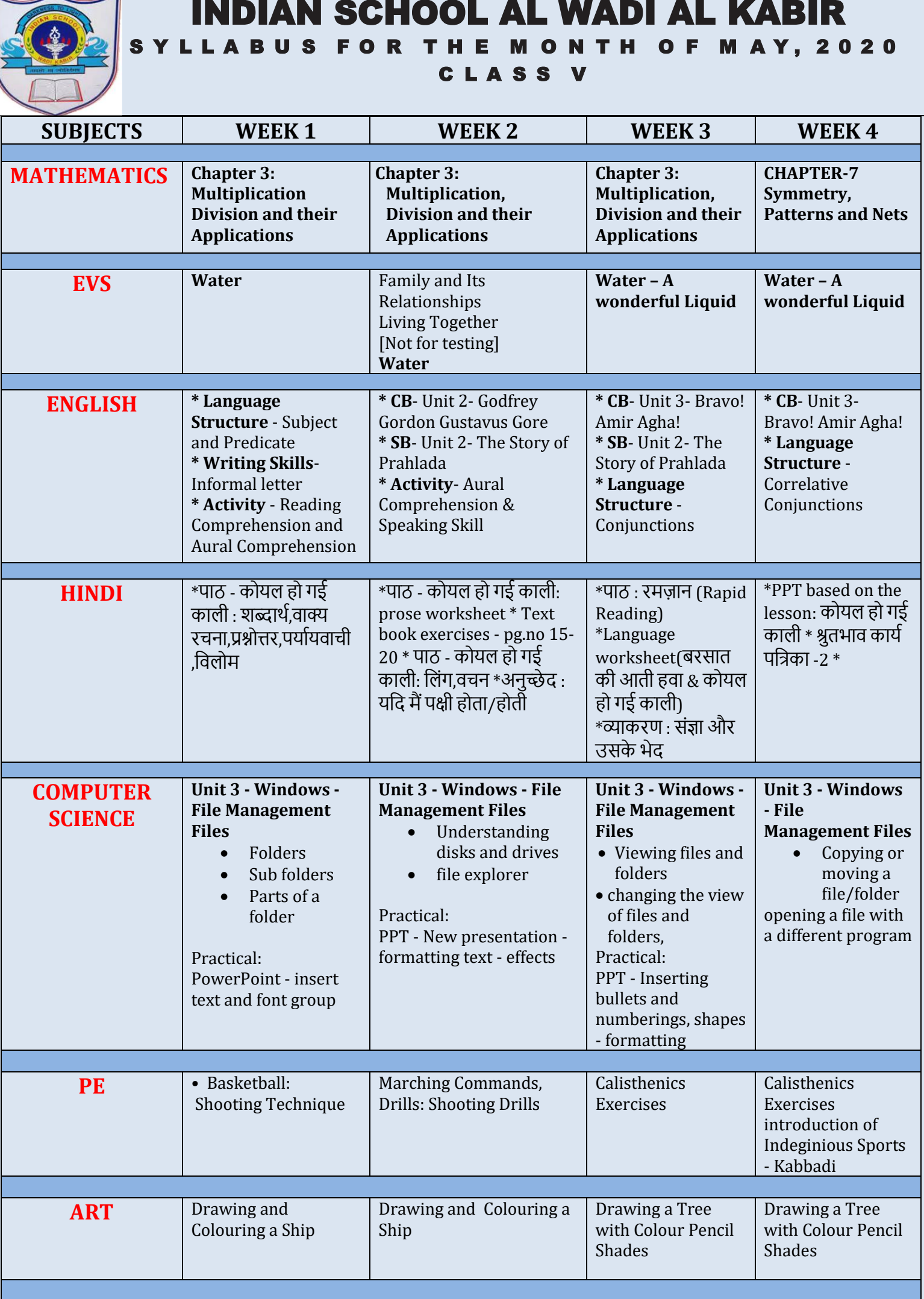

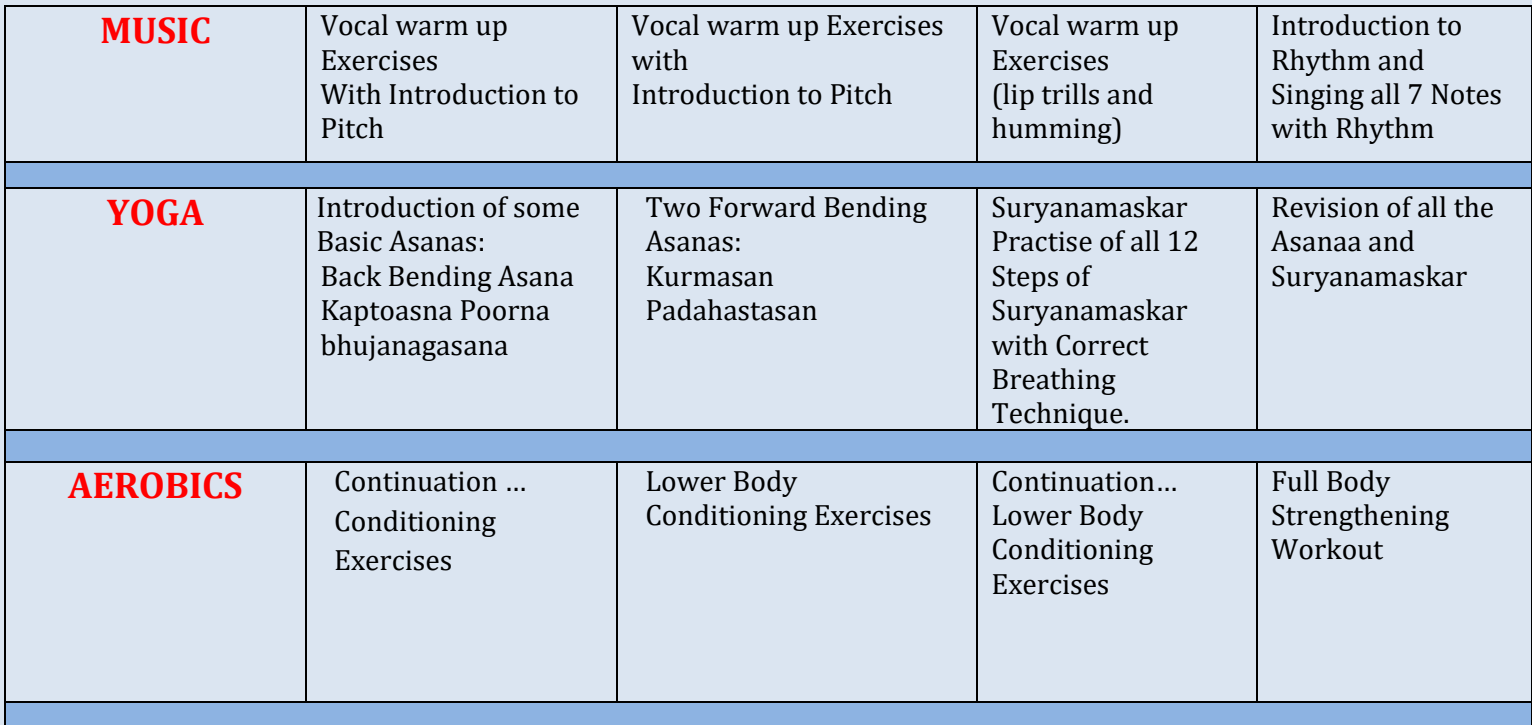